#### МИНОБРНАУКИ РОССИИ Федеральное государственное бюджетное образовательное учреждение высшего образования «САРАТОВСКИЙ НАЦИОНАЛЬНЫЙ ИССЛЕДОВАТЕЛЬСКИЙ ГОСУДАРСТВЕННЫЙ УНИВЕРСИТЕТ ИМЕНИ Н.Г. ЧЕРНЫШЕВСКОГО»

Геологический колледж СГУ

**ГВЕРЖДАЮ** 2020 г.

## Рабочая программа учебной дисциплины

Компьютерная графика

21.02.01 Разработка и эксплуатация нефтяных и газовых месторождений

Профиль подготовки технологический Квалификация выпускника техник - технолог Форма обучения Заочная

> Саратов 2020

Рабочая программа учебной дисциплины разработана на основе Федерального государственного образовательного стандарта среднего профессионального образования по специальности 21.02.01 Разработка и эксплуатация нефтяных и газовых месторождений (базовой подготовки) за счёт часов вариативной части.

Организация-разработчик: ФГБОУ ВО «СГУ имени Н.Г. Чернышевского», Геологический колледж СГУ

Разработчики: Рахимова Т.К., преподаватель Геологического колледжа СГУ

## СОДЕРЖАНИЕ

## Стр.

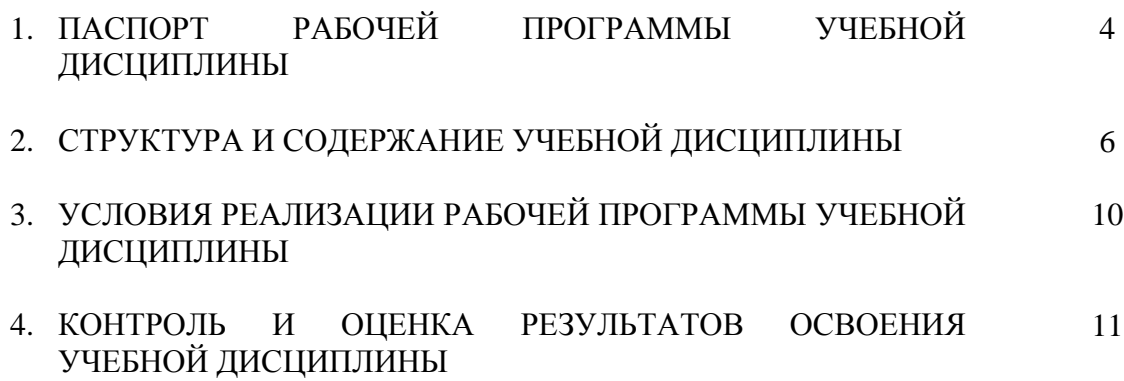

## **1. ПАСПОРТ РАБОЧЕЙ ПРОГРАММЫ УЧЕБНОЙ ДИСЦИПЛИНЫ**

### **Компьютерная графика**

### **1.1. Область применения программы**

Рабочая программа учебной дисциплины является частью программы подготовки специалистов среднего звена в соответствии с ФГОС СПО 21.02.01 Разработка и эксплуатация нефтяных и газовых месторождений (базовой подготовки) за счёт часов вариативной части.

**1.2. Место дисциплины в структуре программы подготовки специалистов среднего звена**  дисциплина входит в профессиональный цикл, общепрофессиональные дисциплины.

#### **1.3. Цели и задачи дисциплины – требования к результатам освоения дисциплины:**

В результате освоения дисциплины обучающийся должен уметь:

- создавать, редактировать и оформлять чертежи на персональном компьютере с
- использованием прикладных программ.

В результате освоения дисциплины обучающийся должен знать:

 - правила работы на персональном компьютере при создании чертежей с учётом прикладных программ.

ПК и ОК, которые актуализируются при изучении учебной дисциплины:

ПК 1.4 Проводить диагностику, текущий и капитальный ремонт скважин

ПК 2.1 Выполнять основные технологические расчеты по выбору наземного и скважинного оборудования

ПК 2.5 Оформлять технологическую и техническую документацию по эксплуатации нефтегазопромыслового оборудования

ПК 3.1 Осуществлять текущее и перспективное планирование и организацию производственных работ на нефтяных и газовых месторождениях

ПК 3.3 Контролировать выполнение производственных работ по добыче нефти и газа, сбору и транспорту скважинной продукции

ОК 1 Понимать сущность и социальную значимость своей будущей профессии, проявлять к ней устойчивый интерес

ОК 2 Организовывать собственную деятельность, выбирать типовые методы и способы выполнения профессиональных задач, оценивать их эффективность и качество

ОК 3 Принимать решения в стандартных и нестандартных ситуациях и нести за них ответственность

ОК 4 Осуществлять поиск и использование информации, необходимой для эффективного выполнения профессиональных задач, профессионального и личностного развития

ОК 5 Использовать информационно-коммуникационные технологии в профессиональной деятельности

ОК 7 Брать на себя ответственность за работу членов команды, за результат выполнения заданий

ОК 8 Самостоятельно определять задачи профессионального и личностного развития, заниматься самообразованием, осознанно планировать повышение квалификации

ОК 9 Ориентироваться в условиях частой смены технологий в профессиональной деятельности

### **1.4. Количество часов на освоение программы дисциплины:**

максимальной учебной нагрузки обучающегося 102 часа, в том числе:

аудиторной учебной работы обучающегося (обязательных учебных занятий) 16 часов; внеаудиторной (самостоятельной) учебной работы обучающегося 86 часов.

# **2. СТРУКТУРА И СОДЕРЖАНИЕ УЧЕБНОЙ ДИСЦИПЛИНЫ**

## **2.1. Объем учебной дисциплины и виды учебной работы**

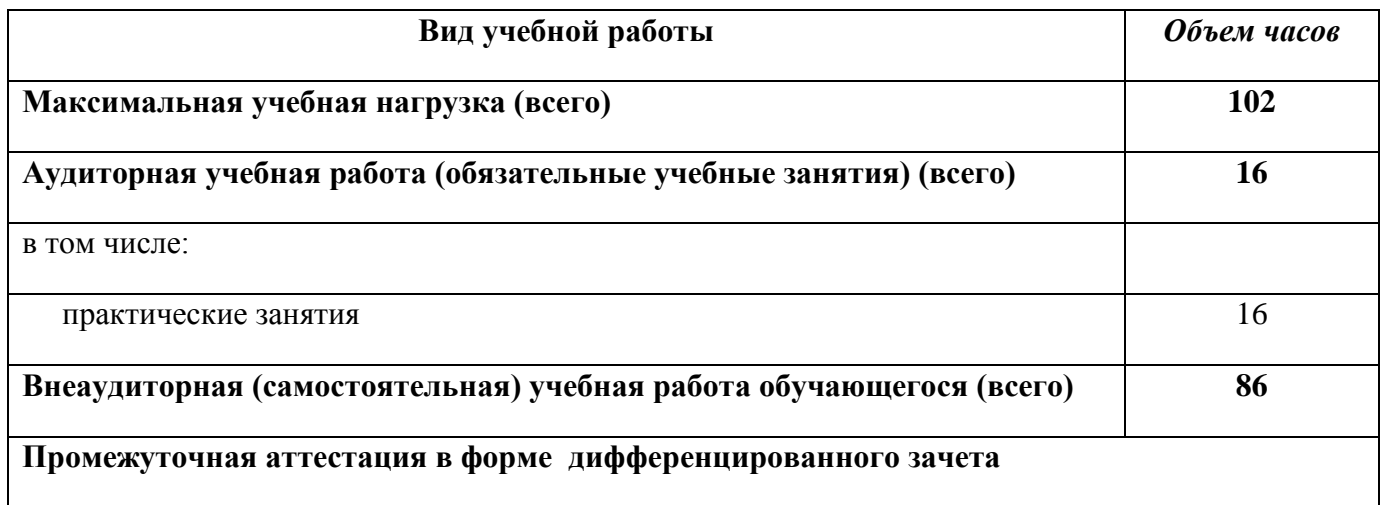

## **2.2. Тематический план и содержание учебной дисциплины «Компьютерная графика»**

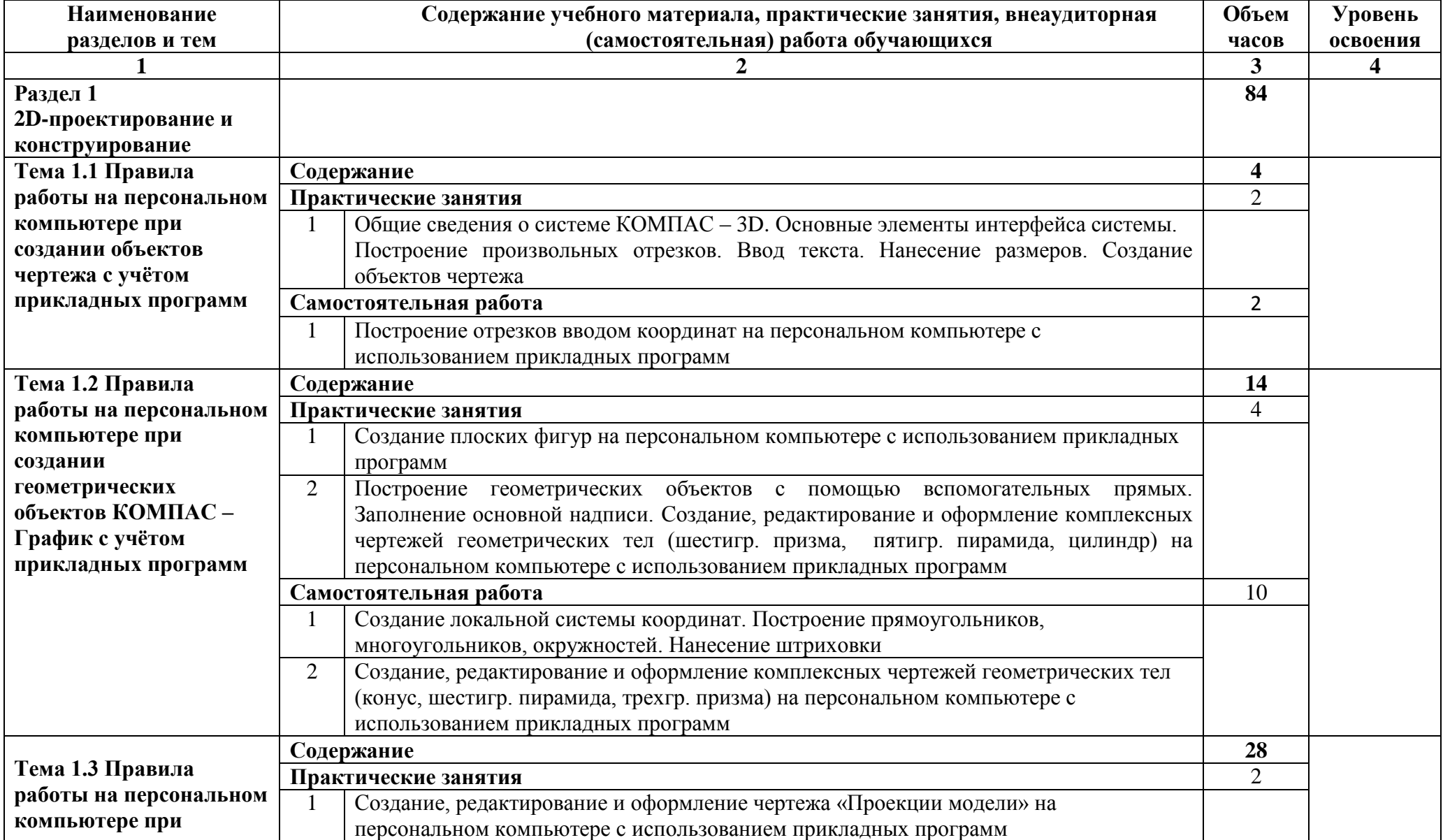

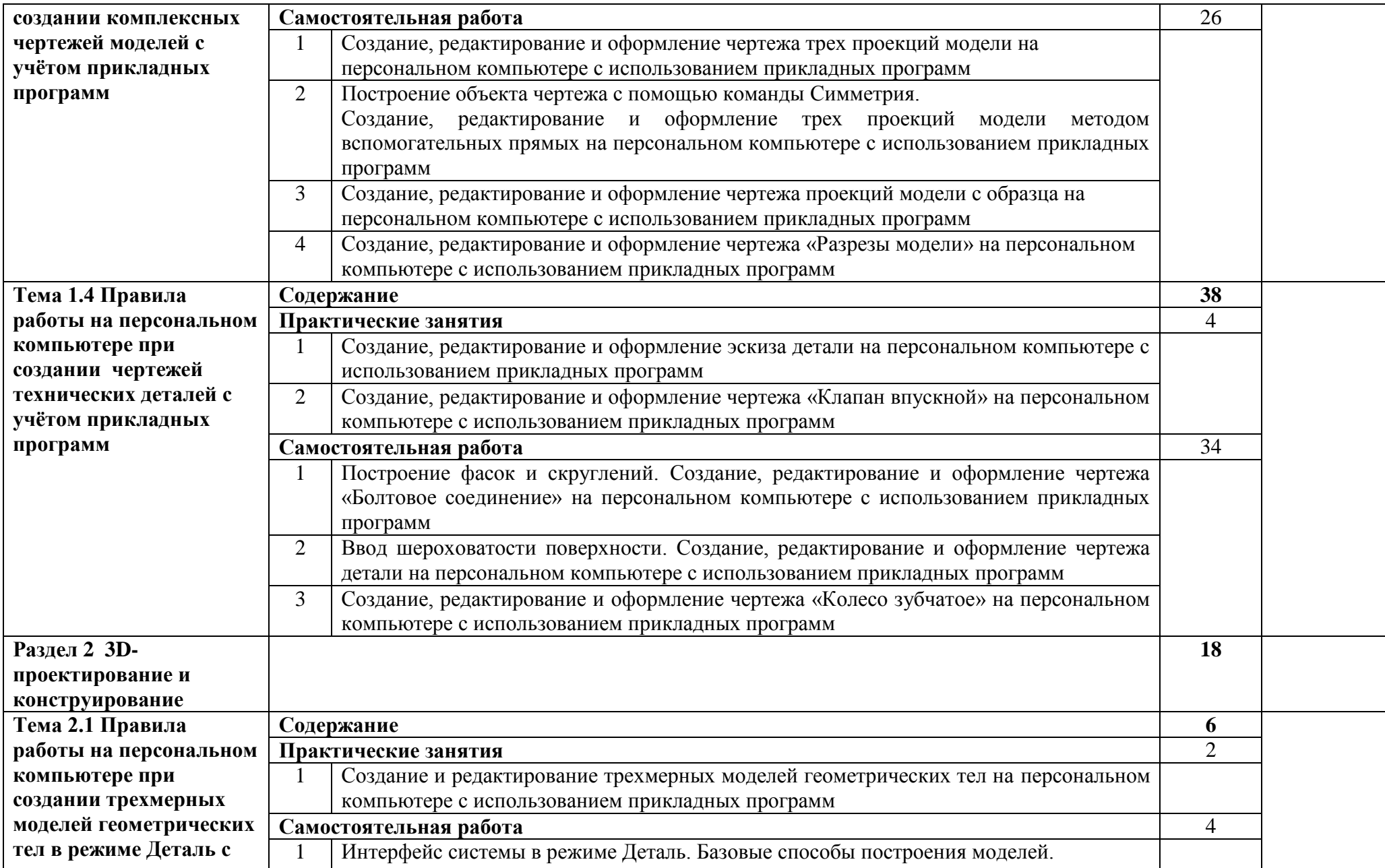

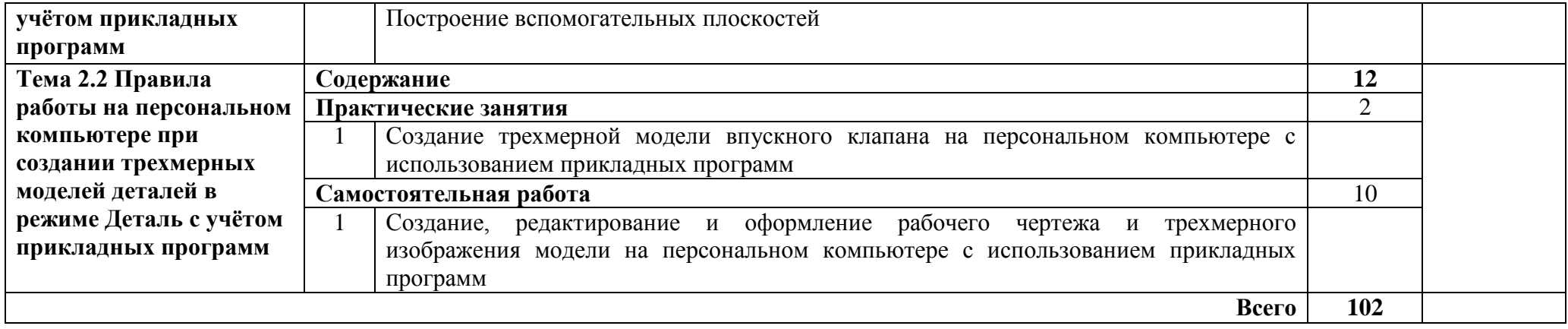

### **3. УСЛОВИЯ РЕАЛИЗАЦИИ РАБОЧЕЙ ПРОГРАММЫ УЧЕБНОЙ ДИСЦИПЛИНЫ**

### **3.1. Материально-техническое обеспечение**

Реализация учебной дисциплины требует наличия учебного кабинета «Информационные технологии в профессиональной деятельности».

Технические средства обучения:

- компьютеры с лицензионным программным обеспечением;
- переносное мультимедийное оборудование;
- учебные пособия на электронных носителях;
- сеть Интернет.

Оборудование учебного кабинета:

- посадочные места по количеству обучающихся;
- рабочее место преподавателя;
- комплект моделей;
- методическая литература;
- измерительные инструменты (штангенциркуль ШП-1, резьбомер);
- комплекты технических деталей.

### **3.2. Информационное обеспечение обучения**

### **Перечень учебных изданий, интернет-ресурсов, дополнительной литературы**

Основные источники:

1. Технология машиностроения. Моделирование и специализированные пакеты программ [Электронный ресурс] : учеб. пособие для СПО / Г. В. Алексеев [и др.]. — Саратов: Профобразование, Ай Пи Эр Медиа, 2019. — 305 c.- Режим доступа: http://www.iprbooks.ru.-ЭБС СГУ, по паролю

Дополнительные источники:

1. 3D-моделирование в инженерной графике [Электронный ресурс] : учеб. пособие / С. В. Юшко [и др.]. — Казань : Казанский нац. иссл. технологический ун-т, 2017. — 272 c.- Режим доступа: http://www.iprbooks.ru.-ЭБС СГУ, по паролю

## **4. КОНТРОЛЬ И ОЦЕНКА РЕЗУЛЬТАТОВ ОСВОЕНИЯ УЧЕБНОЙ ДИСЦИПЛИНЫ**

Контроль и оценка результатов освоения дисциплины осуществляется преподавателем в процессе проведения практических занятий, тестирования, а также выполнения обучающимися индивидуальных заданий.

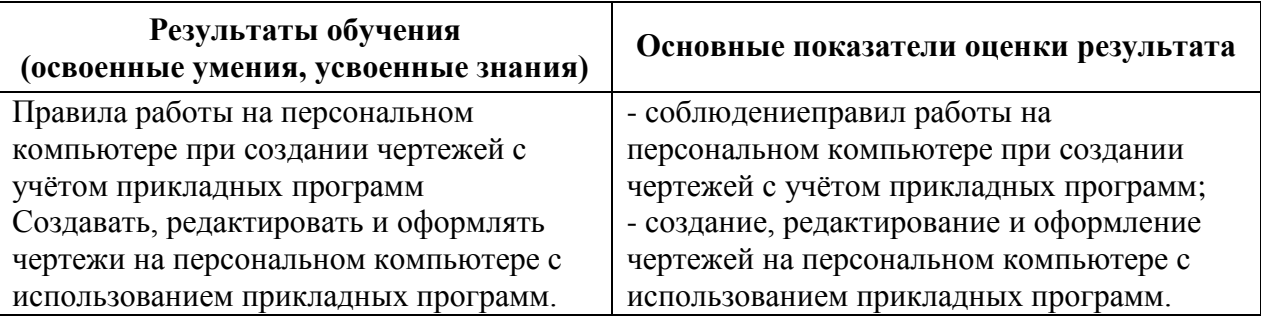

Разработчик Ранименова Г.Н.

Программа одобрена на заседании ЦК технических и нефтепромысловых дисциплин

or  $R7.05.10$  upotokoa Ne P

Председатель ЦК технических и нефтепромысловых дисциплин

Z-/Богомолова О.А./

Директор Геологического колледжа СГУ

Зам. директора по УР

Л.К.Верина С.А.Савченко